## ●**Installation issue with Microsoft Window 8 / 8.1**

Windows 8 / 8.1 has a new security feature that may block the installation of software. During the installation on a Windows  $8/8.1$  computer two buttons will appear, by clicking "More Info". You can continue the installation after clicking "Run Anyway".

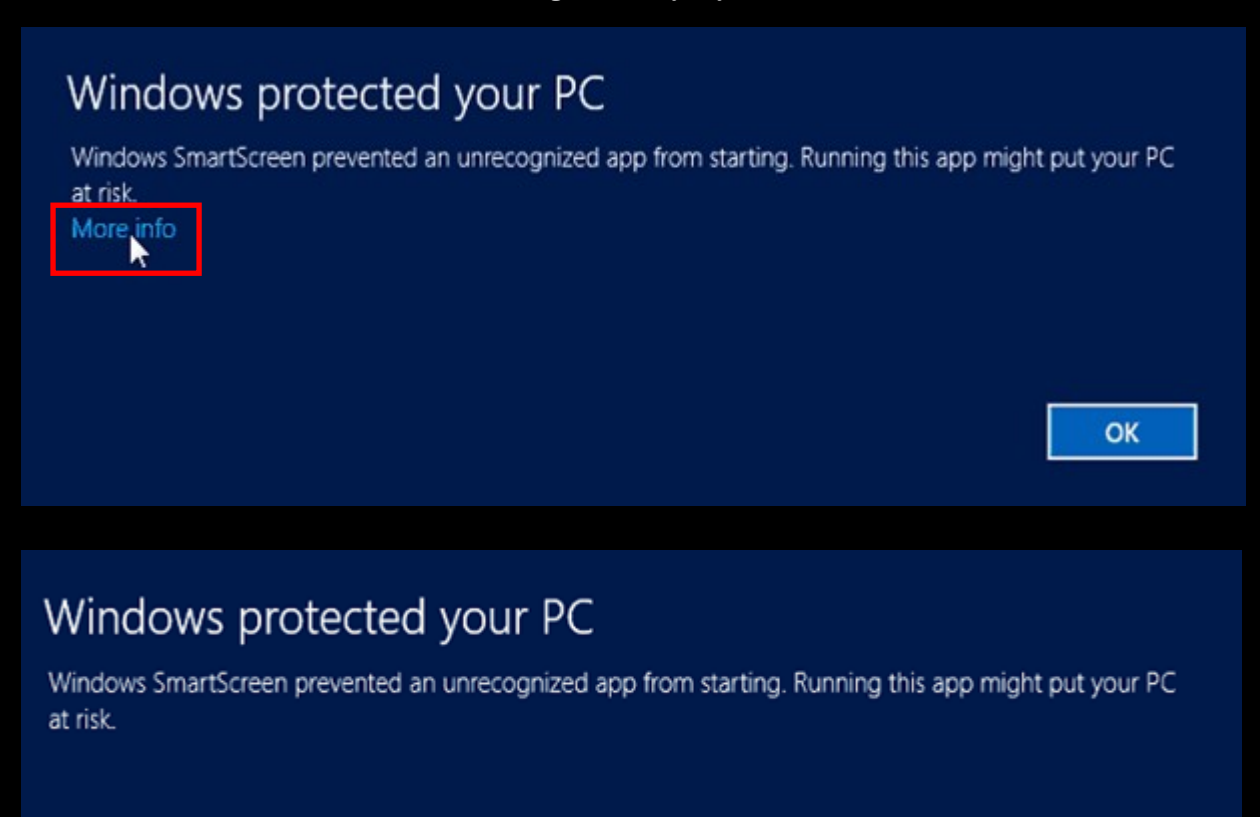

Publisher: Unknown Publisher App: XXXXX.xxx

> Run anyway Don't run